# **como criar aposta na pixbet**

- 1. como criar aposta na pixbet
- 2. como criar aposta na pixbet :pixbet365 moderna
- 3. como criar aposta na pixbet :baixar f12 bet

### **como criar aposta na pixbet**

#### Resumo:

**como criar aposta na pixbet : Inscreva-se em mka.arq.br e entre no mundo das apostas de alta classe! Desfrute de um bônus exclusivo e comece a ganhar agora!**  contente:

Como usar bônus Cassino Pix?

O bônus do casino só pode ser usado em como criar aposta na pixbet jogos de slots e turbo games e o valor do

s + depósito precisa ser multiplicado em como criar aposta na pixbet 31x para que possa ser feito saque. Se houver alguma dúvida adicional,

favor, envie um e-mail para suporte@playpix ou converse com nossa equipe de suporte ao vivo pelo

### **como criar aposta na pixbet**

#### **como criar aposta na pixbet**

Ganhar 12 reais grátis no Pixbet pode parecer algo insignificante no início, mas pode se tornar no início de algo maior se você souber usar a como criar aposta na pixbet headstart. Essa foi a minha experiência e eu gostaria de compartilhar com você o que eu fiz e como eu consegui isso.

#### **Como começar com as apostas no Pixbet**

Para começar a fazer apostas no Pixbet, eu tive que registrar uma conta em como criar aposta na pixbet primeiro lugar. Isso envolve preencher alguns dados pessoais bem como meu CPF. Assim que eu finalize o registro, eu fui recompensado com um bônus de 12 reais que posso usar em como criar aposta na pixbet minhas primeiras apostas. Eu podia ver o saldo em como criar aposta na pixbet minha conta, o que me fez sentir mais confiante para fazer minhas primeiras apostas. Eu li todas as regras para garantir que estaria fazendo tudo corretamente.

#### **Meus primeiros passos nas apostas esportivas**

Eu nunca fiz apostas antes, então esse foi um território desconhecido para mim. Eu li as regras do bolão do Pixbet e comecei a fazer algumas jogadas. Eu podia apostar tanto nos times de casa quanto nos times visitantes, o que me deu muitas opções para apostar. Há muitas variáveis que podem influenciar meus resultados, então eu tive que pensar cuidadosamente antes de finalizar minhas aposta. Mas com um grande incentivo como o bônus de 12 reais, eu fiquei empolgado para fazer meus jogos.

#### **A tranquilidade de saber que posso apostar online**

Fazer minhas apostas on-line no Pixbet me trouxe muita tranquilidade. Não ter que me registrar ou fazer filas longas em como criar aposta na pixbet apostas físicas é incrível. Eu simplesmente preciso ter um dispositivo conectado a internet, então eu posso jogar em como criar aposta na pixbet qualquer lugar e em como criar aposta na pixbet qualquer momento que eu desejar. Eu também não tenho que me preocupar em como criar aposta na pixbet perder o meu dinheiro, uma vez que posso fazer todas as minhas transações no Pixbet serem em como criar aposta na pixbet minutos pelo PIX.

### **Os resultados dos meus primeiros jogos**

Infelizmente, minhas primeiras jogadas no Pixbet não foram tão empolgantes como eu pensei que seriam. Eu dei tudo do meu meu para dar tudo certo, mas não foi tudo à toa, uma vez que cheguei perto de acertar algumas apostas, mas não consegui. Eu ainda fiz mais algumas apostas usando a minha headstart de ganhar 12 reais, e agora estou mais confiante com a forma como funciona o mercado de apostas esportivas. Especialmente após ver como funciona todo o processo e ver quantas opções eu tenho entre várias modalidades de apostas.

### **Então, você também quer ganhar 12 reais no Pixbet agora?**

python

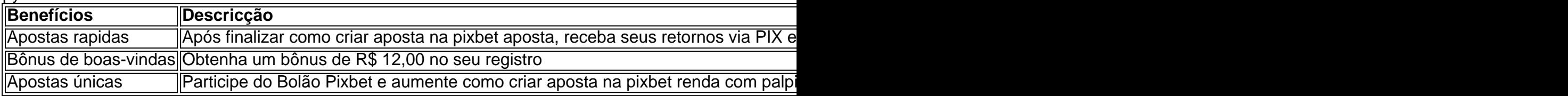

## **como criar aposta na pixbet :pixbet365 moderna**

A empresa de apostas esportivas Pixbet tem se destacado no mercado brasileiro, ganhando cada vez mais adeptos entre os amantes de apostas desportivas no Brasil. E isso não é por acaso, pois a Pixbet oferece quotas e spreads competitivas, além de promoções e bonificações atraentes.

Mas o diferencial da Pixbet vai além do mercado esportivo. A empresa também oferece cassino online, com uma variedade de jogos, como blackjack, roleta e slot machines, que agradam a uma parcela significativa de seus usuários.

Quanto à confiabilidade, a Pixbet é regulamentada e licenciada pela Autoridade de Jogos de Malta, o que garante a segurança e a proteção de seus usuários. Além disso, a empresa utiliza tecnologia de ponta para proteger as informações pessoais e financeiras de seus clientes, oferecendo tranquilidade e segurança nas transações.

Em resumo, a Pixbet é uma excelente opção para quem deseja se aventurar no mundo das apostas esportivas e jogos de cassino online, com quotas competitivas, variedade de opções de pagamento, segurança e confiabilidade garantidas.

Como jogar de graça no Pixbet?

A única forma de garantir a aposta grátis da Pixbet é apostar no placar

# **como criar aposta na pixbet :baixar f12 bet**

Colonos israelenses mascarados atacaram um grupo de agricultores palestinos e ativistas estrangeiros que os acompanhavam para proteção na cidade da Cisjordânia, Qustra no domingo (26).

Oito ativistas participaram como parte de uma campanha palestina chamada Defend Palestine, que pede a voluntários internacionais para viajarem à Cisjordânia ocupada por Israel e proteger os palestinos dos ataques israelenses.

Dois americanos e um cidadão alemão foram levados para o hospital com suspeita de fraturas após a agressão, disse como criar aposta na pixbet campanha. Um dos agricultores palestinos foi internado como criar aposta na pixbet uma clínica hospitalar na cidade palestina do Estado palestino da Palestina no sábado (26) ndia

Três das vítimas estrangeiras, Vivi Chen David Hummel e Jedda que se recusaram a dar seu sobrenome falaram sobre o ataque do hospital na cidade de Nablus da Cisjordânia onde estavam recebendo tratamento.

Eles disseram que estavam acompanhando os agricultores palestinos aos seus campos de oliveiras, a qual não têm acesso desde outubro por causa dos ataques feitos pelos colonos israelenses. Em algum momento o grupo foi abordado como criar aposta na pixbet uma colina com vários jovens colonizadores

"Eles ficaram lá por um tempo e então vieram ao nosso grupo de voluntários internacionais, que começaram a nos bater com essas varas grossamente espessadas quase como bastões", disse Chen.

{sp} gravados pelos ativistas mostram-lhes tentando recuar enquanto eram atacado, um deles cai imediatamente no chão e outro tenta se proteger com os braços quando é atingido. Pelo menos uma pessoa chuta a perna para ser atingida por rocha lançada pelo agressor;

Uma mulher caiu da colina e também foi atingida por uma rocha. Os colonos então "esmagaram seu telefone, ela perdeu seus documentos", disse Chen à como criar aposta na pixbet ."

"Não estávamos fazendo nada", disse o Hummel. Nossas mãos estavam levantadas e nós nos apoiamos tentando proteger uns aos outros, então eventualmente tentamos continuar recuando porque fomos atingido muitas vezes."

Israel capturou a Cisjordânia da Jordânia na guerra de 1967 e logo começou se estabelecer judeus no país. Atualmente, existem mais do que 700 mil colonos judaicos como criar aposta na pixbet West Bank ; A comunidade internacional considera ilegal o território ocupado por assentamentos israelenses lá (os palestinos querem um futuro Estado independente). O Tribunal Internacional de Justiça (TPI), principal tribunal das Nações Unidas, disse sexta-feira que a presença israelense na Cisjordânia e Jerusalém Oriental é ilegal como criar aposta na pixbet uma opinião sem precedentes sobre o fim da ocupação. Ele pediu para Israel cessar

novas atividades assentamentos ; evacuar colonos...

As Forças de Defesa Israelenses (IDF) reconheceram o ataque no domingo, dizendo como criar aposta na pixbet um breve comunicado que "um número mascarado civis israelenses atacaram uma grupo dos cidadãos estrangeiros enquanto eles estavam plantando árvores na área". A IDF disse que condena quaisquer atos de violência, acrescentando-se os seus soldados foram enviados para o local e vai operar a manter segurança no seu território. Acrescentou ainda também as tropas enviadas ao recinto com tiros como criar aposta na pixbet alerta pelo ar fazendo fugirem dos atacantes

Mas os ativistas disseram que quando chegaram, imediatamente apontaram suas armas para um palestino e atiraram como criar aposta na pixbet como criar aposta na pixbet direção.

"Ele era nosso amigo e todo mundo gritava: 'Não, não! Ele é o meu melhor amiga. É a nossa boa companhia!" E atiraram balas vivas nele", disseram os ativistas que responderam à pergunta da como criar aposta na pixbet sobre as supostas ações do voluntário palestino

Os ativistas feridos foram levados para tratamento pelo Crescente Vermelho Palestino a um hospital como criar aposta na pixbet Nablus.

As imagens tiradas no hospital mostraram as vítimas com vários cortes e contusões como criar aposta na pixbet seus corpos. O rosto de Hummel, o ativista alemão estava severamente inchado do lado direito

Mohammed Khatib, organizador da campanha Defend Palestine (Defender a Palestina), disse: "O ataque de hoje nem mesmo 24 horas depois que o ICJ determinou uma ocupação israelense ilegal e os colonos gozam impunidade ao exercer violência serve como mais prova para as necessidades terríveis pela proteção civil internacional na palestina".

Chen disse que o grupo não esperava encontrar violência, mas estava "ciente da força dos

colonos" contra os palestinos.

"Nossas lesões são muito menores como criar aposta na pixbet comparação com o que os palestinos enfrentam todos as manhã de cada dia", disse ela.

Um {sp} obtido por colonos israelenses que atacam uma família palestina com paus e espancando alguns deles no chão antes de um soldado disparar o tiro do aviso, terminando assim.

Author: mka.arq.br Subject: como criar aposta na pixbet Keywords: como criar aposta na pixbet Update: 2024/8/9 2:21:59